УДК УДК 355.58(075) ISSN 1729-4428

### В.В. Борик

# **Автоматизація розрахунків площ можливого і ширини прогнозованого хімічного забруднення з використанням об'єктно-орієнтованого програмного середовища**

*Прикарпатський національний університет імені Василя Стефаника, вул. Шевченка, 57, Івано-Франківськ, 76018, Україна, e-mail: [vvicbor@gmail.com](mailto:vvicbor@gmail.com)*

Створено програмний код в середовищі Visual Basic Application для MS Office, що дозволяє автоматизувати розрахунок площ зон можливого і прогнозованого хімічного забруднення при аваріях на хімічно небезпечних об'єктах (ХНО) з витоком хімічно небезпечних речовин (ХНО).

**Ключові слова:** цивільний захист, безпека життєдіяльності, потенційно небезпечний об'єкт (ПНО), об'єкт підвищеної небезпеки (ОПН), аварії, хімічно небезпечні речовини (ХНР), хімічно небезпечний об'єкт (ХНО), прогнозована зона хімічного забруднення (ПЗХЗ), зона можливого хімічного забруднення (ЗМХЗ), VBA.

*Стаття поступила до редакції 15.03.2015; прийнята до друку 15.06.2015.* 

### **Вступ**

У зв'язку із колосальним, прогресуючим ростом антропогенного впливу, зокрема галузей промисловості, що використовують в технологічних процесах аварійно хімічні небезпечні речовини (АХНР) все більш актуальною постає завдання розробки методів і засобів захисту людини і природного навколишнього середовища від токсичної дії ХНР особливо при аваріях. До таких потенційно небезпечних об'єктів (ПНО) чи об'єктів підвищеної небезпеки (ОПН) відносять підприємства хімічної, гірничої, гірничо-збагачувальної промисловості, металургії, особливо кольорової, транспорту, інтенсивного сільськогосподарської, харчової галузей, комунальної інфраструктури життєзабезпечення тощо [1-3].

## **I. Методика прогнозування площ зон можливого і прогнозованого а також і ширини прогнозованого хімічного забруднення з використанням VBA**

До заходів спрямованих на захист населення і персоналу від вражаючої дії токсичних речовин відноситься оперативне прогнозування напряму, площі, швидкості поширення первинної і вторинної

хмар ХНР, які залежать від багатьох факторів, зокрема: виду ХНР, класу токсичності, маси, загальної площі випаровування, напряму, швидкості вітру, температури повітря, коефіцієнту стійкості вертикального стовпа повітря (СВСП), відстаней до населених пунктів чи селітебних зон, щільності населення [2].

Визначення параметрів зон хімічного забруднення під час аварійного прогнозування здійснюється наступним чином.

Розмір зони можливого хімічного забруднення (ЗМХЗ) приймається як сектор кола, форма і розмір якого залежать від швидкості та напрямку вітру, і розраховується за емпіричною формулою:

$$
S_{3MX3} = 8.72 \cdot 10^{-3} \cdot \Gamma^2 \cdot \varphi, \text{ km}^2,
$$
  
7.7.11  
1.11  
7.8.11  
1.111

φ – коефіцієнт, який умовно дорівнює кутовому розміру зони табл. 2.

Розмір зони прогнозованого хімічного забруднення (ПЗХЗ)

$$
S_{\text{II3X3}}=k \cdot \Gamma^2 \cdot N^{0,2}, \text{KM}^2,
$$
 (1.2)

де k – коефіцієнт стійкості вертикального стовпа повітря (СВСП) табл. 3.

N – час на який розраховується глибина ПЗХЗ табл. 4. Ширина ПЗХЗ:

- при інверсії Ш $_{\text{II3X3}} = 0.3 \cdot \Gamma^{0.6}$ , км;

- при ізотермії  $III<sub>II3X3</sub> = 0,3 \cdot \Gamma^{0,75}$ , км;
- при конвекції Ш<sub>ПЗХЗ</sub> = 0,3• $\Gamma^{0.95}$ , км, (1.3)

#### **Таблиця 1**

Глибина розповсюдження хмари забрудненого повітря у разі аварії на хімічно небезпечних об'єктах та транспорті, км

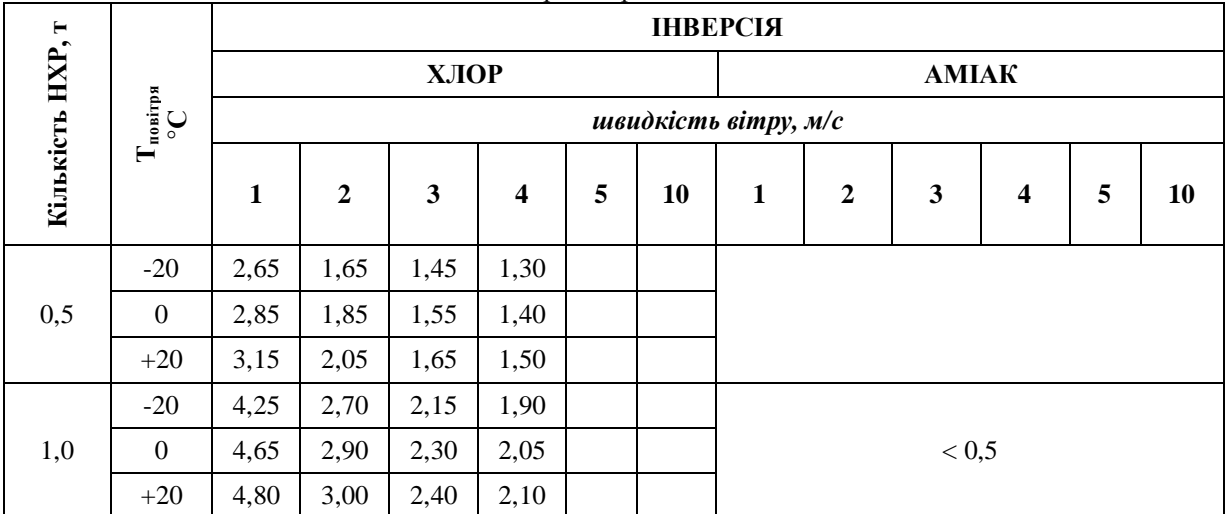

**Таблиця 2** 

Коефіцієнт φ, який залежить від швидкості вітру

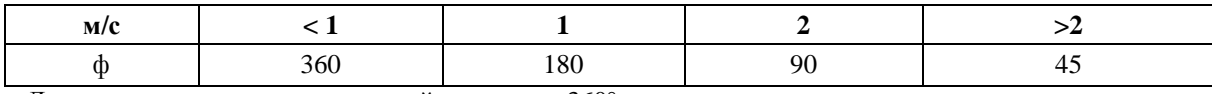

Для оперативного планування приймається φ= 360°.

#### **Таблиця 3**

Коефіцієнт (k), який залежить від ступеня вертикальної стійкості повітря (СВСП)

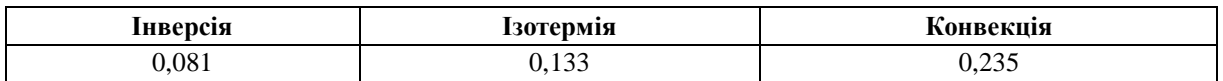

#### **Таблиця 4**

Час випаровування (термін дії джерела забруднення) для деяких НХР, год

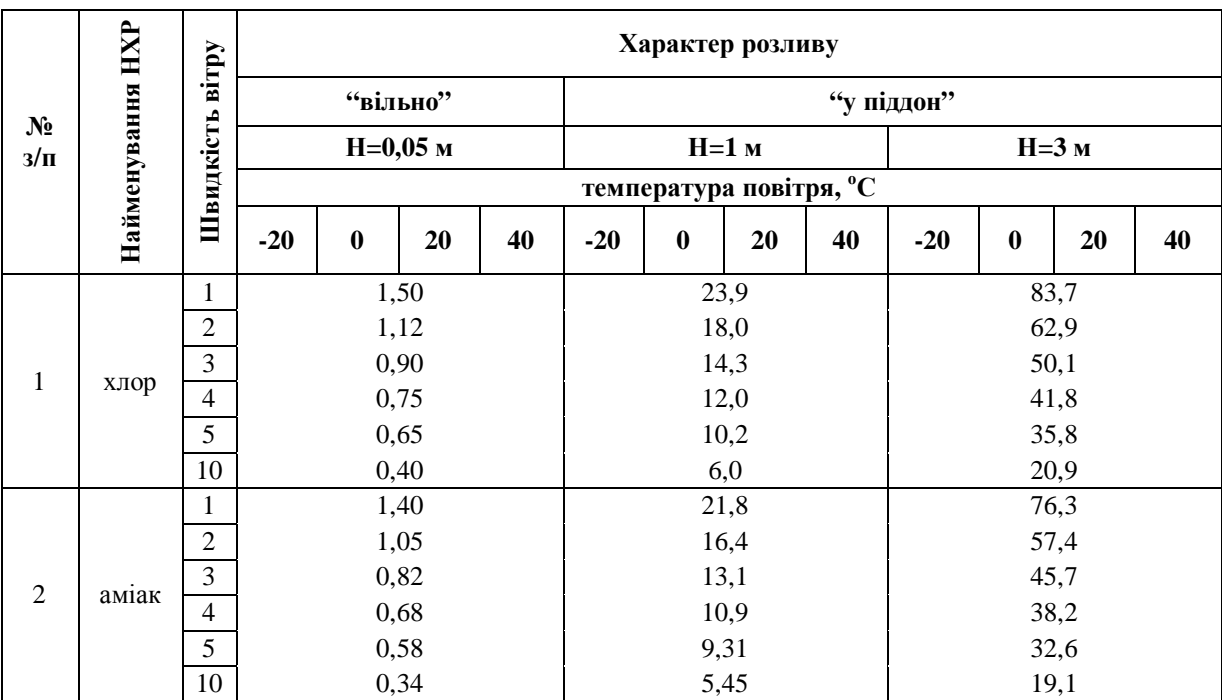

608

Для забезпечення швидкості і автоматизації обчислень при оперативному прогнозуванні площ ЗМХЗ і ширини ПЗХЗ запропоновано використати Visual Basic Application для MS Office (Excel).

Алгоритм створення VBA script.

Створюємо Userform, заповнюючи її об'єктами ComboBox, Label, TextBox CommandButton та програмуємо для цих об'єктів необхідні процедури.

Параметри для розрахунку ЗМХЗ є множиною дискретних значень, а саме вид НХР (хлор, аміак), тип ВСПС (інверсія, ізотермія, конвекція), маса НХР (0,5, 1, 3, 5, 10, 20, 30, 50 т), швидкість вітру (1, 2, 3, 4 м/с), температури повітря (-20°, 0, +20° С), висота обвалювання (0,05, 1, 3 м)

Прописуємо коди процедур для об'єктів TextBox, що здійснюють вибір значеннь глибини проникнення Г та часу випаровування N в залежності від вище наведених змінних параметрів.

Для визначення глибини зони ураження згідно табличних в залежності від множини параметрів застосовуємо вкладену багаторазову процедуру Case…Select.

**Приклад конкретного використання.** Вихідні параметри: внаслідок аварії на ХНО на місцевості розлилося 5 т хлору. Швидкість вітру – 2 м/с, СВСП – інверсія, висота обвалювання 0,05 м. Температура повітря -20°С. Загальний вигляд Форми користувача VBA для вище наведеного прикладу подано на рис. 1. Вибір параметрів здійснюється з випадаючих списків ComboBox(ів), які в свою чергу використовуються по черговості зверху вниз у Формі користувача. Слід зауважити, що у випадку повторної зміни вибору параметра у вище розміщених у Формі користувача ComboBox(ах) значення у наступних автоматично очищуються, вимагаючи повторного вибору для коректного заповнення табличними значеннями

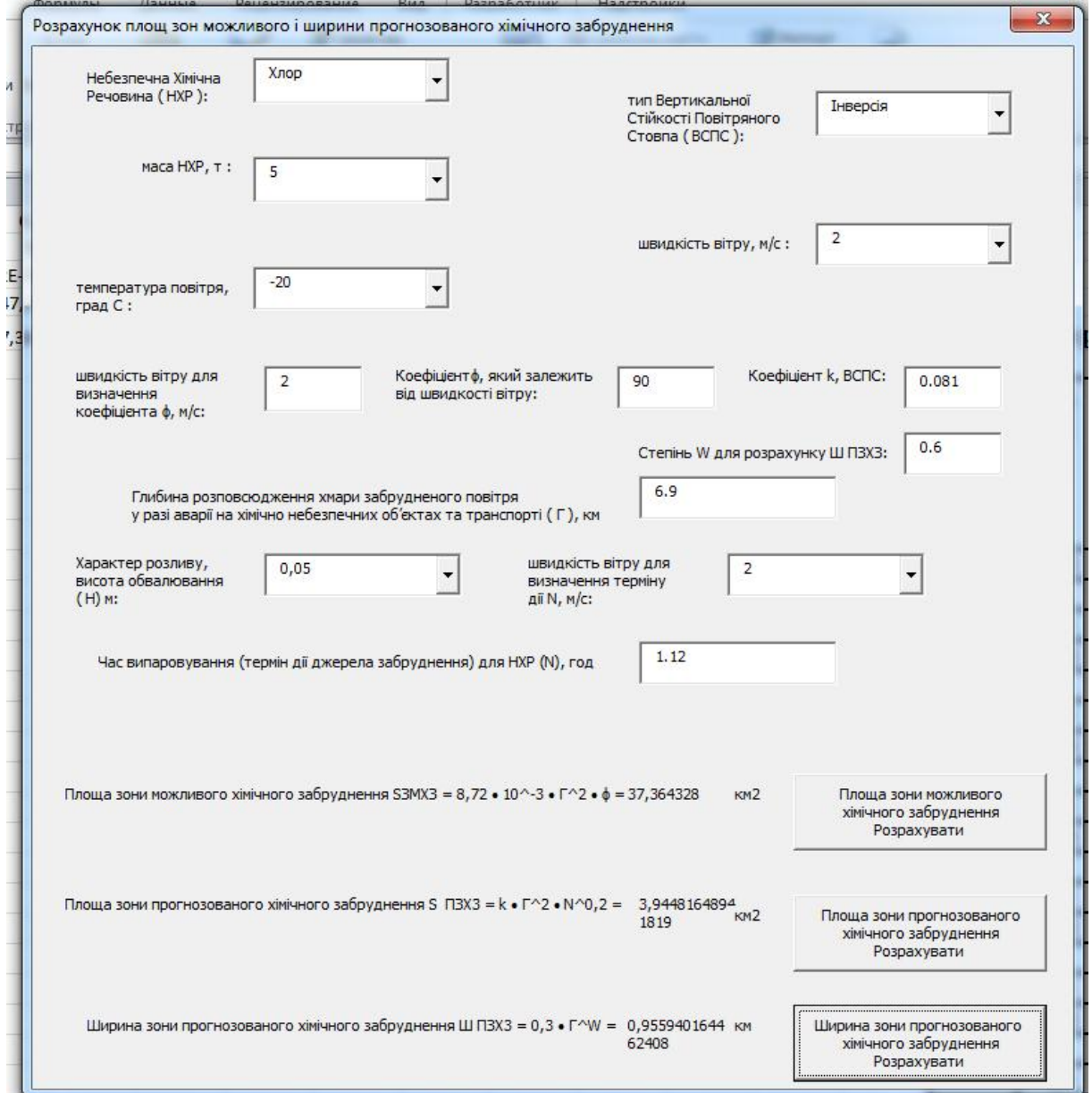

**Рис. 1.** Загальний вигляд Форми користувача на кінцевому етапі автоматичного розрахунку площ ЗМХЗ і ПЗХЗ, а також ширини ПЗХЗ.

відповідних ТextBox(ів). Після вибору відповідних параметрів ComboBox(ів) поля ТextBox(ів) заповняться відповідними табличними значеннями для коефіцієнтів  $\phi = 90$ ,  $k = 0.081$  і значенням глибини проникнення НХР  $\Gamma = 6.9$  км. Аналогічно нижче по формі Користувача отримуємо значення часу випаровування (термін дії)  $N = 1,12$  год. Отже, в підсумку почергово використовуючи кнопки CommandButton програмне забезпечення дає змогу миттєво розрахувати згідно формул (1.1-1.3) площу зон ЗМХЗ і ПЗХЗ та ширину ПЗХЗ, які будуть становити 37,36 км<sup>2</sup>, 3,94 км<sup>2</sup>, 0,96 км відповідно.

Запропоноване демонстраційне програмне забезпечення крім збільшення швидкості виконання розрахунків площ ЗМХЗ і ПЗХЗ дає змогу зменшити ймовірність помилок при даних розрахунках спричинених людським фактором. Для прикладу, в офіційному документі Про затвердження Методики прогнозування наслідків виливу (викиду) небезпечних хімічних речовин при [...] [4] у прикладі розрахунку площі ПЗХЗ Приклад 3. Рішення повинно бути  $\langle \phi = 90^\circ \rangle$ , а не  $\langle \phi = 900 \rangle$ , п. 2 вибрано помилкове значення  $N = 4$  і, відповідно, у формулі розрахунку:

мало бути, в підсумку не «Sпрог = 0.081<sup>\*</sup>  $* 11,32 * 40,2 = 13,648$  kb. km», a «Snpor = 0,081 $* 11,3$  b степені 2\*1,12 в степені 0,2 = 10,58 кв. км».

### **Висновки**

Створено програма мовою VBA для автоматизації розрахунку площ зони можливого і прогнозованої зони хімічного забруднення НХР та ширини ПЗХЗ під час техногенних аваріях і катастрофах.

На даному прикладі продемонстровані методологічні шляхи щодо оптимізації і автоматизації заходів і засобів спрямованих на локалізацію і ліквідацію наслідків надзвичайних ситуацій техногенного характеру спричинених витоком АХНР, а також зменшити ймовірність помилок при даних розрахунках викликаних людським фактором.

*Борик В.В. –* к.х.н., доцент кафедри безпеки життєдіяльності.

- [1] Стеблюк М.І. Цивільна оборона та цивільний захист: Підручник. К. 487 (2007).
- [2] Цивільний захист: навчальний посібник / В.І. Кошель, Г.Ю. Юрах, Р.Є. Грушевський, В.В. Борик. Івано-Франківськ: НАІР, 208 (2014)
- [3] Шоботов В.М. Цивільна оборона: Навчальний посібник. К. 438 (2006)
- [4] <http://zakon4.rada.gov.ua/laws/show/z0326-01/page4> **//** Про затвердження Методики прогнозування наслідків виливу (викиду) небезпечних хімічних речовин при [...] МНС України, Мінагрополітики України, Мінекономіки [...]; Наказ, Методика від 27.03.2001 № 73/82/64/122

### V. Boryk

# **Calculation of Areas Possible and Width Predicted Chemical Contamination Using Object-oriented Programming Environment**

*Vasyl Stefanyk Precarpathian National University 57, Shevchenko Str., Ivano-Frankivsk, 76018, Ukraine, E-mail: [vvicbor@gmail.com](mailto:vvicbor@gmail.com)*

A code in Visual Basic Application environment for MS Office, which automates the calculation of the area of the zone of possible chemical contamination in accidents on chemically hazardous objects the diversion of chemically hazardous substances.

**Keywords**: civil protection, safety, acute renal failure, accidents, chemically hazardous substances, chemically dangerous object, chemical pollution zone, the zone of possible chemical contamination, VBA.